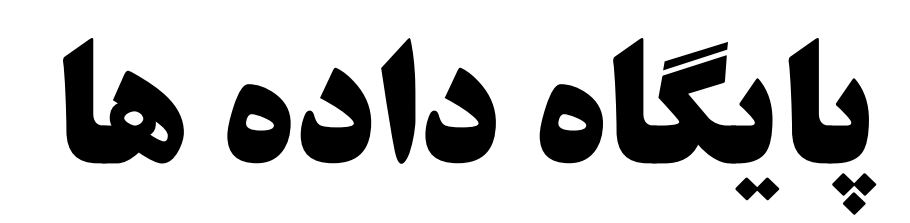

# **مدل رابطه اي** – **جبر رابطه اي**

## **مدل رابطهاي**

- **هر پايگاه دادههاي رابطهاي مبتني بر مدل رابطهاي است**
- **از مجموعهاي از جداول براي نمايش دادهها <sup>و</sup> روابط ميان آنها استفاده ميكند**
- **مفهوم جدول در پايگاه دادههاي رابطهاي مشابهت زيادي با مفهوم رابطه در رياضيات دارد**
	- **رابطه** *account*

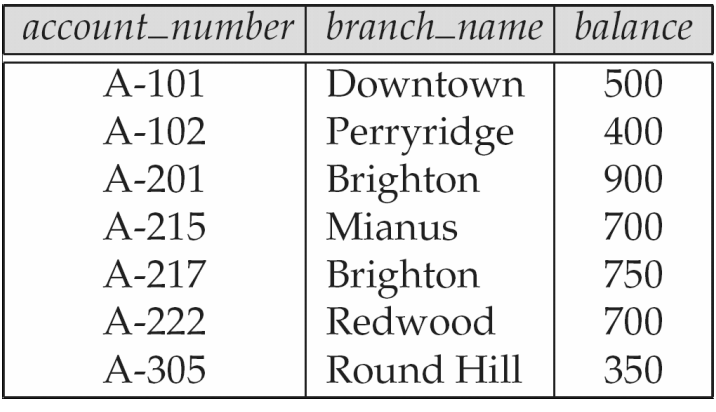

#### **مدل رابطهاي**

**را در نظر** *<sup>n</sup>* **بگيريد ، ،...** *<sup>D</sup>* **<sup>2</sup> ،** *<sup>D</sup>* **<sup>1</sup>** • **مجموعههاي** *<sup>D</sup>*

- **يك رابطه** *Dn* **×…× <sup>2</sup>***<sup>D</sup>* **<sup>×</sup> <sup>1</sup> است هر زيرمجموعه از** *<sup>D</sup>*
- **( است به طوري كه هر** *an***,…2,***a***1, هر رابطه مجموعهاي از** *<sup>n</sup>***تاييهاي** *<sup>a</sup>***(**  $a_i \in D_i$ 
	- **مثال**
- **فرض كنيد** *CustomerName* **مجموعه نامهاي مشتريان،** *CustomerStreet* **مجموعه نامهاي خيابانها <sup>و</sup>** *CustomerCity* **مجموعه نامهاي شهرها باشد**

*CustomerName* **= {Jones, Smith, Curry, Lindsay, …}** *CustomerStreet* **= {Main, North, Park, …}**  *CustomerCity* **= {Harrison, Rye, Pittsfield, …}** 

4 **مدل رابطهاي است** *CustomerName* **×** *CustomerStreet* **<sup>×</sup>** *CustomerCity* **روي رابطهاي** *<sup>r</sup>* • *r* **<sup>=</sup> { (Jones, Main, Harrison), (Smith, North, Rye), (Curry, North, Rye), (Lindsay, Park, Pittsfield) }**  • **هر جدول در واقع يك رابطه است** • **از اصطلاحات رابطه، چندگانه <sup>و</sup> خصيصه ميتوان به جاي اصطلاحات جدول، سطر <sup>و</sup> ستون استفاده كرد** • **دامنه يك خصيصه** •**مجموعه مقادير مجاز براي آن خصيصه**

## **مدل رابطهاي**

- **مقادير خصيصهها بايد تجزيه ناپذير باشند**
- **مقدار يك خصيصه ميتواند يك شماره حساب باشد، اما نميتواند مجموعهاي از شمارههاي حساب باشد**
- **يك دامنه تجزيه ناپذير است اگر همه اعضايشتجزيه ناپذير باشند**
- **مقدار يك خصيصه ممكن است ناشناخته باشد يا اين كه موجود نباشد**
	- **تهي (Null (**

## **ماي رابطه ِ**

- **شماي رابطه شامل فهرستي از خصيصهها <sup>و</sup> دامنههاي متناظر ِ** • **هر شبا آن خصيصهها است**
	- **مثال**
	- **ماي رابطه** *account* **ِ** • **ش**

*Account\_schema* **= (***account\_number***,** *branch\_name***,** *balance***)** 

**ماي ِ** • **(***schema\_Account***(***account* **بيان ميكند كه** *account* **رابطهاي روي شاست** *Account\_schema*

**ماي رابطه ِ ش**

• **مثال**

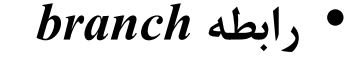

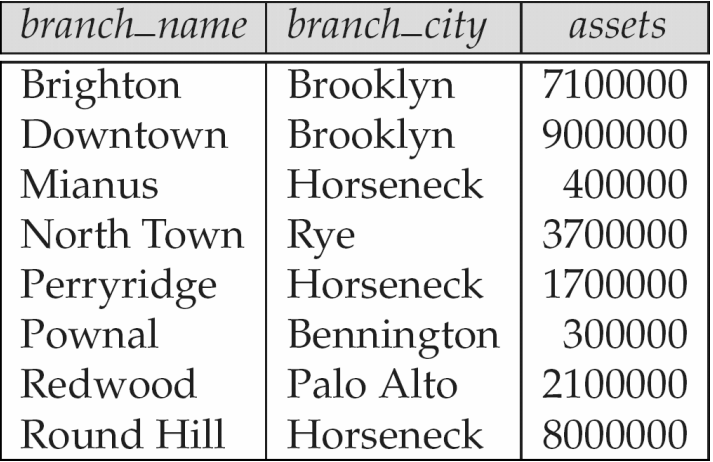

**ماي رابطه** *branch* **ِ** • **ش**

*Branch\_schema* **= (***branch\_name***,** *branch\_city***,** *assets***)** 

## **پايگاه دادههاي رابطهاي**

- **هر پايگاه دادههاي رابطهاي شامل تعدادي رابطه است**
	- **هر رابطه بخشي از اطلاعات را ذخيره ميكند**
		- **مثال**
		- **پايگاه دادههاي سيستم بانكي**
			- **رابطه** *account*
		- **اطلاعات حسابهاي بانكي**
			- **رابطه** *customer*
			- **اطلاعات مشتريان**
				- **رابطه** *depositor*
		- **وابستگي بين مشتريان <sup>و</sup> حسابهاي بانكي**

9**كليدها يكساني براي ً**• **در يك رابطه هيچ دو چندگانهاي نبايد مقادير دقيقاتمام خصيصهها داشته باشند** • **كليد در مدل رابطهاي** • **متمايزكردن چندگانههاي داخل يك رابطه** • **ابركليد (Superkey (** • **كليد كانديد (Key Candidate (** • **كليد اصلي (Key Primary (** •**كليد خارجي (Key Foreign (**

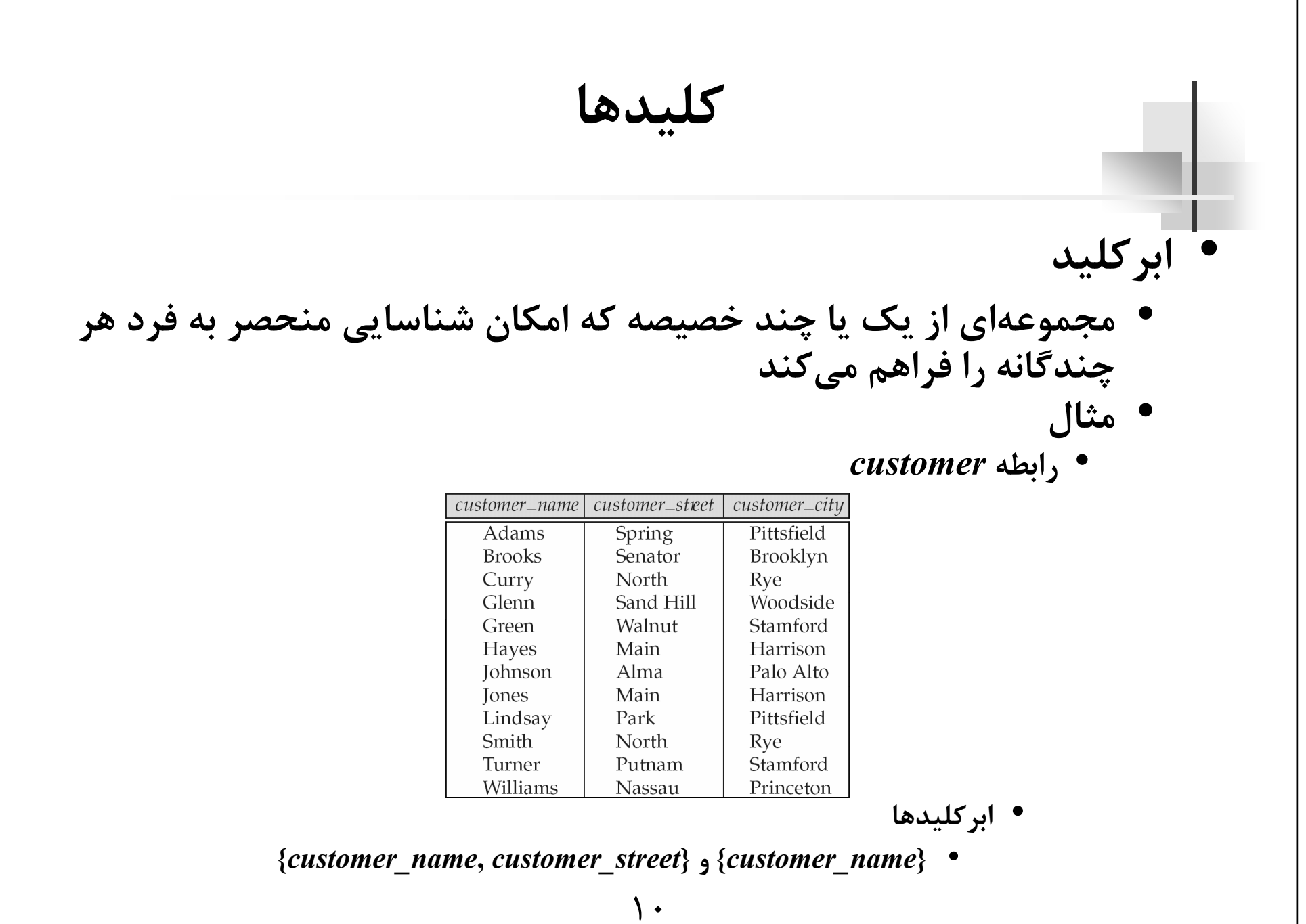

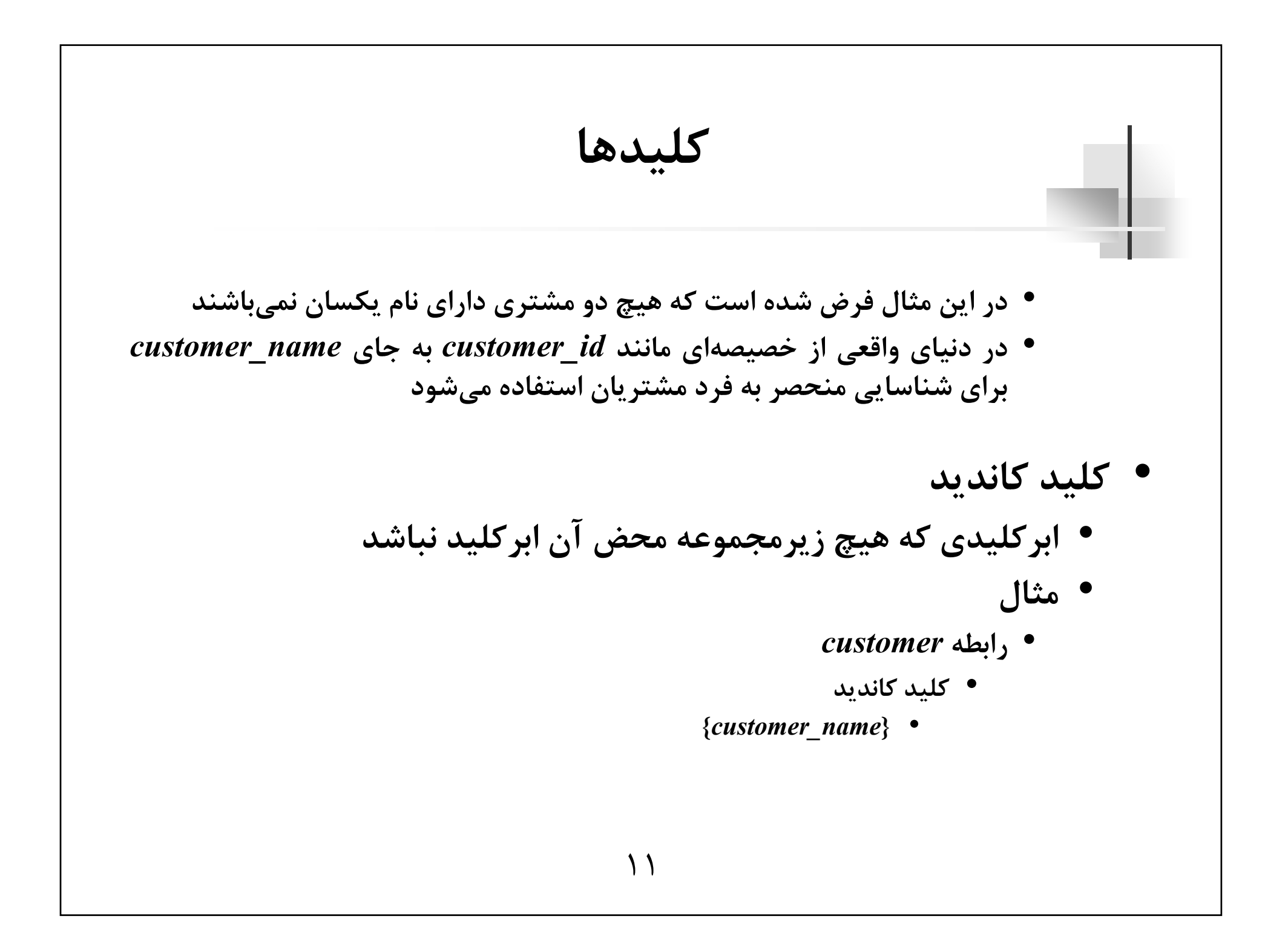

کلید اصلی  
• کلید اصلی  
• یک کلید کاندید که توسط طرح پایگاه داددها برای شناسایی  
• یک کلید اصلی باید به گونهای انتخاب شود که مقادیر خصیصههایش هرگز  
• تنییر نکند  
• آدرس پست الکترونیکی منحمر به فرد است، اما امکان تغییر آن وجود دارد  
• دو شمای رابطهای ی
$$
R_1
$$
 و یا را در نظر بگیرید  
• دو شمای رابطهای یا $R_2$  و یا را در نظر بگیرید  
• مر زیرمجموعه از خصیصههای شِمای یا که در شِمای باتید اصلی باشد، کلید  
خارجی نامیده میشود

**كليدها** • **مثال ماي رابطهاي زير را در نظر بگيريد ِ** • **دو ش***Account\_schema* **= (***account\_number***,** *branch\_name***,** *balance***)**  *Branch\_schema* **= (***branch\_name***,** *branch\_city***,** *assets***)**  • **خصيصه** *name\_branch* **در** *schema\_Branch* **كليد اصلي است** • **هيچ دو شعبهاي داراي نام يكسان نميباشند** • **خصيصه** *name\_branch* **در** *schema\_Account* **كليد خارجي است** • **تنها مقادير مشاهده شده در خصيصههاي كليد اصلي رابطه مرجع ممكن است در خصيصههاي كليد خارجي رابطه رجوع كننده مشاهده شوند**

**ما ِ**

- **نمودار شماي پايگاه دادهها همراه با وابستگيهاي بين كليدهاي اصلي ِ** • **هرشو خارجي را ميتوان با استفاده از يك نمودار نمايش داد**
	- **مثال**

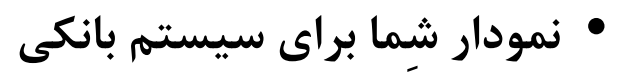

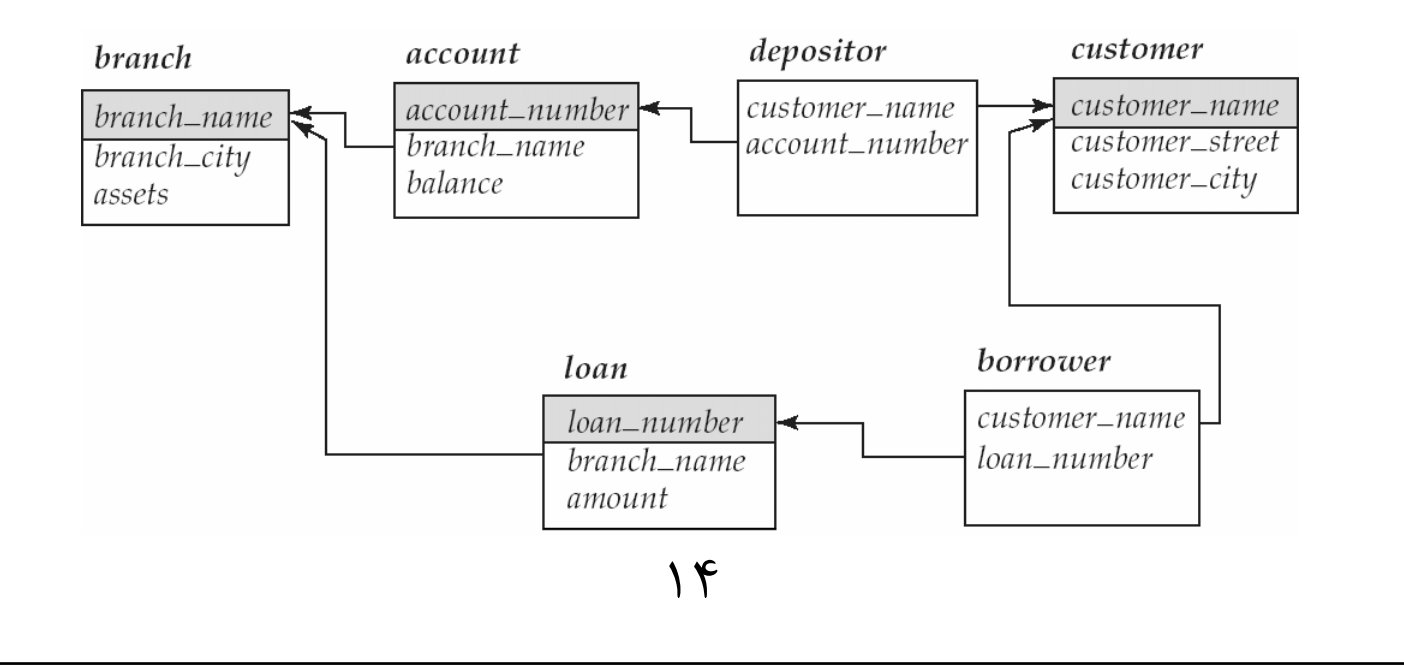

15**زبان پرس <sup>و</sup> جو** • **زباني كه با استفاده از آن كاربران اطلاعات مورد نظر خود را از پايگاه دادهها درخواست ميكنند** • **جبر رابطهاي** •**حساب رابطهاي**

16**جبر رابطهاي** • **عملگرهاي اصلي** • **انتخاب (Select (** σ • • **پرتو (Project (** ∏ • • **اجتماع (Union (** U • • **تفاضل (Difference (** • • **ضرب دكارتي (Product Cartesian ( ×**•

#### **عملگر انتخاب**

- **چندگانههايي را از يك رابطه انتخاب ميكند كه شرط يا شرايط خاصي را برآورده ميكنند**
- **براي انتخاب چندگانههايي از رابطه** *<sup>r</sup>* **كه شرط** *<sup>p</sup>* **را برآورده ميكنند، از (***<sup>r</sup>* **(استفاده ميشود** *<sup>p</sup>* **نشانهگذاري** <sup>σ</sup>

• **مثال**

• **رابطه** *loan* **را در نظر بگيريد**

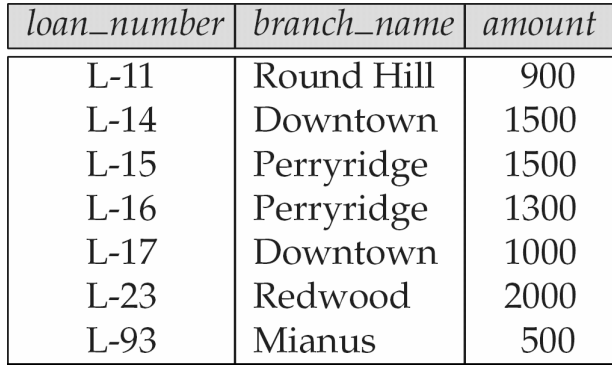

**عملگر انتخاب**

• **چندگانههايي را از رابطه** *loan* **انتخاب كنيد كه نام شعبه آنها Perryridge است**

<sup>σ</sup>*branch\_name =* **"Perryridge" (***loan***)** 

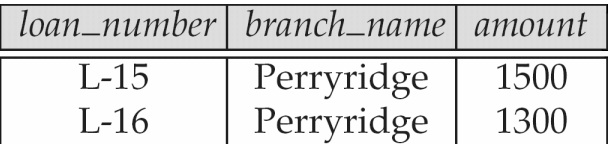

• **چندگانههايي را از رابطه** *loan* **انتخاب كنيد كه نام شعبه آنها Perryridge است <sup>و</sup> ميزان وام آنها از <sup>1200</sup> دلار بيشتر است**  $\sigma_{branch\_name}$  = "Perryridge"  $\wedge$  amount > 1200 (*loan*)

**عملگر پرتو**

- **براي ايجاد رابطهاي استفاده ميشود كه تنها شامل بخشي از خصيصههاي رابطه ديگر باشد**
- **از رابطه** *<sup>r</sup> <sup>k</sup>* **، . . ،.** *A* **<sup>2</sup> ،** *A* **<sup>1</sup> براي ايجاد رابطهاي كه تنها شامل خصيصههاي** *A* **(***<sup>r</sup>* **(استفاده ميشود** *Ak ,**…***2,***A* **1,***<sup>A</sup>* **باشد از نشانهگذاري** <sup>∏</sup>

• **مثال**

• **شماره <sup>و</sup> ميزان همه وامها را فهرست كنيد**

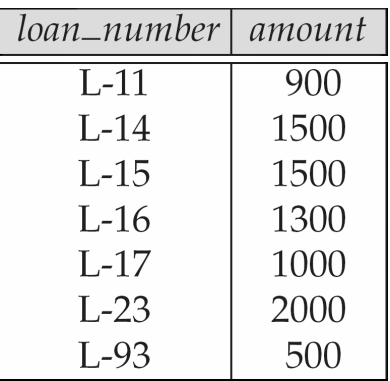

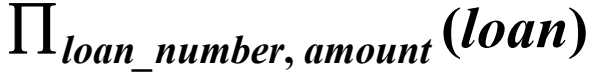

**عملگر پرتو**

•**مثال**

• **رابطه** *customer* **را در نظر بگيريد**

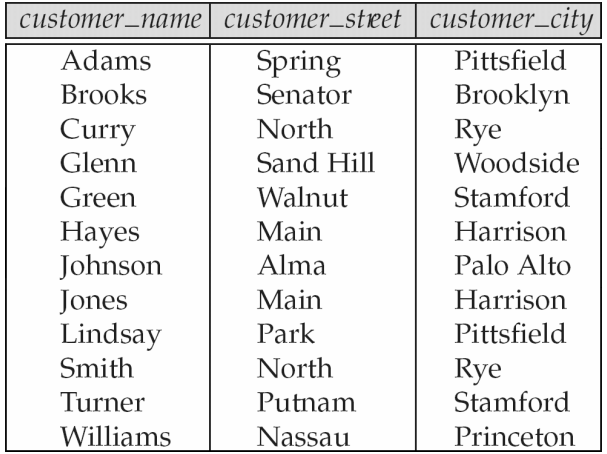

• **نامهاي مشترياني را فهرست كنيد كه در Pittsfield زندگي ميكنند**  $\prod_{\text{customer\_name}} (\sigma_{\text{customer\_city}} = \text{``Pittsfield''}, (\text{customer}))$ 

**عملگر اجتماع**

- **براي اين كه اجتماع دو رابطه امكانپذير باشد**
- **هر دو رابطه بايد تعداد خصيصههاي يكساني داشته باشند**
- **دامنه خصيصههاي متناظر در هر دو رابطه بايد يكسان باشد**
	- **اجتماع دو رابطه** *<sup>r</sup>* **<sup>و</sup>** *<sup>s</sup>* **با** *<sup>s</sup>* <sup>U</sup> *<sup>r</sup>* **نمايش داده ميشود**
- **مثال**
- **نامهاي مشترياني را فهرست كنيد كه حساب بانكي <sup>و</sup> يا وام بانكي دارند**

 $\prod_{\text{customer}\ name} (depositor) \cup \prod_{\text{customer}\ name} (borrower)$ 

**عملگر تفاضل** • **فرض كنيد دو رابطه** *<sup>r</sup>* **<sup>و</sup>** *<sup>s</sup>* **داده شده باشد** • **عبارت** *s–r* **رابطهاي ايجاد ميكند كه تنها شامل چندگانههاي رابطه** *<sup>r</sup>* **است**• **براي اين كه تفاضل دو رابطه** *<sup>r</sup>* **<sup>و</sup>** *<sup>s</sup>* **امكانپذير باشد، هر دو رابطه بايد با هم سازگار باشند** • **مثال** • **نامهاي مشترياني را فهرست كنيد كه حساب بانكي دارند، اما وام بانكي دريافت نكردهاند** ∏*customer\_name* **(***depositor***)** *–* ∏*customer\_name* **(***borrower***)**

**عملگر ضرب دكارتي**

- **براي تركيب اطلاعات هر دو رابطه دلخواه استفاده ميشود**
	- **ضرب دكارتي دو رابطه** *<sup>r</sup>* **<sup>و</sup>** *<sup>s</sup>* **با** *<sup>s</sup>***×***<sup>r</sup>* **نمايش داده ميشود** • **مثال**
		- **دو رابطه** *loan* **<sup>و</sup>** *borrower* **را در نظر بگيريد**

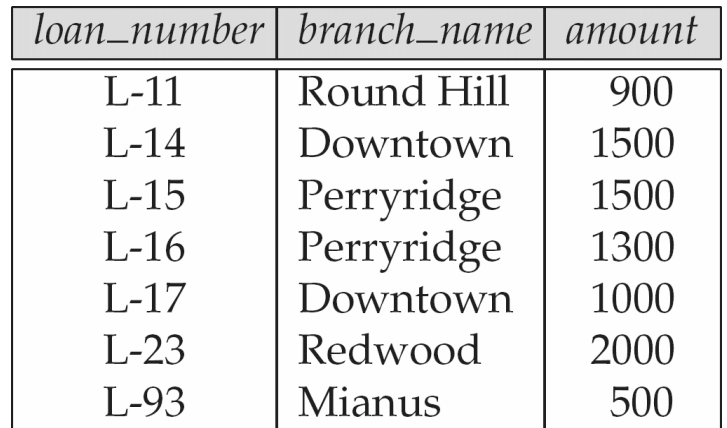

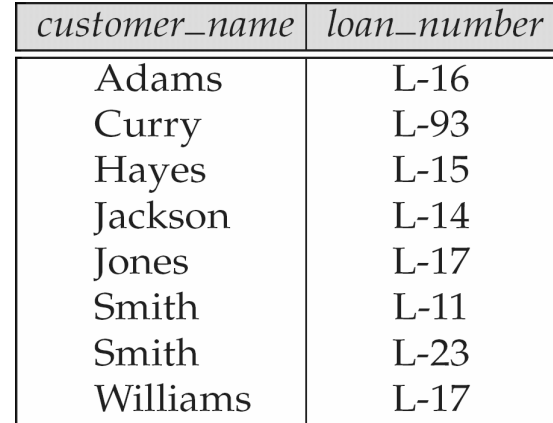

**عملگر ضرب دكارتي**

#### *borrower* **×** *loan* **رابطه**•

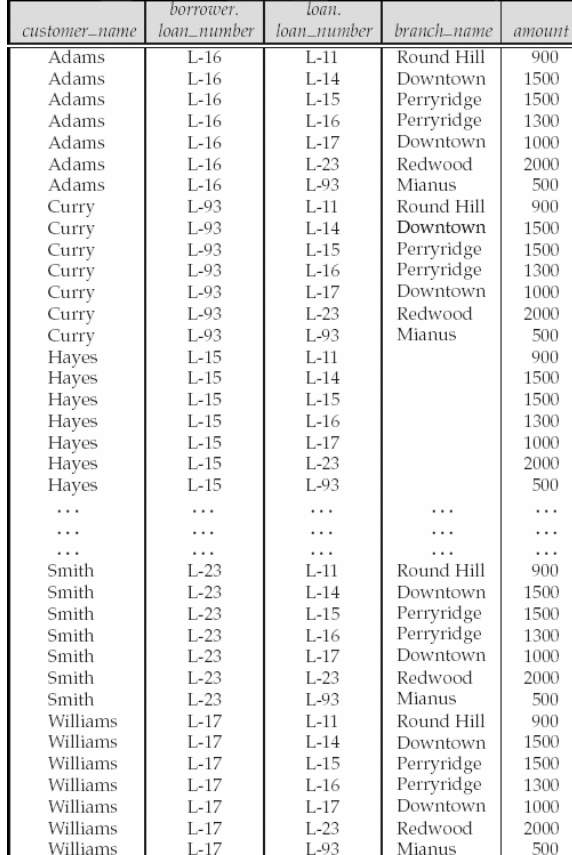

۲۴

**تركيب عملگرهاي رابطهاي** • **مثال** • **نامهاي مشترياني را فهرست كنيد كه از شعبه Perryridge وام بانكي دريافت كردهاند** • **پرس <sup>و</sup> جوي 1** ∏*customer\_name* **(**<sup>σ</sup>*branch\_name* **<sup>=</sup> "Perryridge" (**<sup>σ</sup>*borrower.loan\_number* **<sup>=</sup>** *loan.loan\_number* **(***borrower* **<sup>×</sup>** *loan***)))**  • **پرس <sup>و</sup> جوي 2** ∏*customer\_name* **(**<sup>σ</sup>*loan.loan\_number* **<sup>=</sup>***borrower.loan\_number* **( (**<sup>σ</sup>*branch\_name* **<sup>=</sup>"Perryridge" (***loan***)) ×** *borrower***))** 

**تركيب عملگرهاي رابطهاي** • **تمرين** • **نامهاي مشترياني را فهرست كنيد كه از شعبه Perryridge وام بانكي دريافت كردهاند، اما در آن شعبه حساب بانكي ندارند**

• **نامهاي مشترياني را فهرست كنيد كه از شعبه Perryridge وام بانكي دريافت كردهاند، اما در هيچ شعبهاي حساب بانكي ندارند**

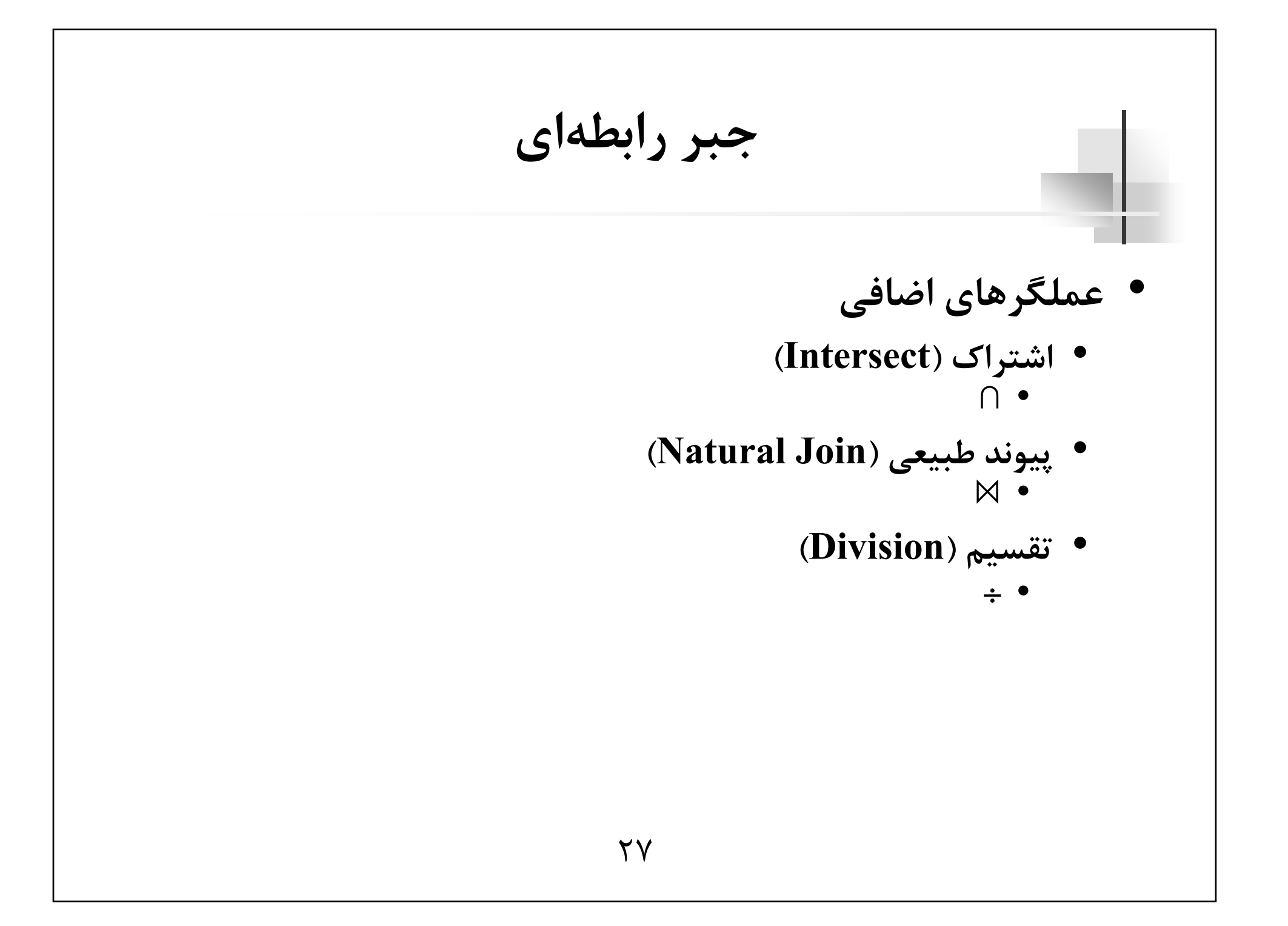

#### **عملگر اشتراك**

- **براي اين كه اشتراك دو رابطه امكانپذير باشد**
- **هر دو رابطه بايد تعداد خصيصههاي يكساني داشته باشند**
- **دامنه خصيصههاي متناظر در هر دو رابطه بايد يكسان باشد**
	- **اشتراك دو رابطه** *<sup>r</sup>* **<sup>و</sup>** *<sup>s</sup>* **با** *<sup>s</sup>***∩***<sup>r</sup>* **نمايش داده ميشود**  $r \cap s = r - (r - s)$ 
		- •**مثال**
- **نامهاي مشترياني را فهرست كنيد كه هم حساب بانكي <sup>و</sup> هم وام بانكي دارند**

∏*customer\_name* **(***depositor***) <sup>∩</sup>** ∏*customer\_name* **(***borrower***)**

29**عملگر پيوند طبيعي** • **پرس <sup>و</sup> جوهايي كه در آنها يك عمل انتخاب برروي نتيجه يك عمل ضرب دكارتي اعمال ميشود را ميتوان سادهتر بيان كرد** • **عملگر پيوند طبيعي ( )**  • **مثال** • **نامهاي مشترياني كه وام بانكي دريافت كردهاند را به همراه شماره وام <sup>و</sup> ميزان وام آنها فهرست كنيد** ∏*customer\_name***,** *loan.loan\_number***,** *amount*  **(**<sup>σ</sup>*borrower.loan\_number* **<sup>=</sup>** *loan.loan\_number* **(***borrower* **<sup>×</sup>** *loan***))**  ∏*customer\_name***,** *loan\_number***,** *amount* **(***borrower loan***)** 

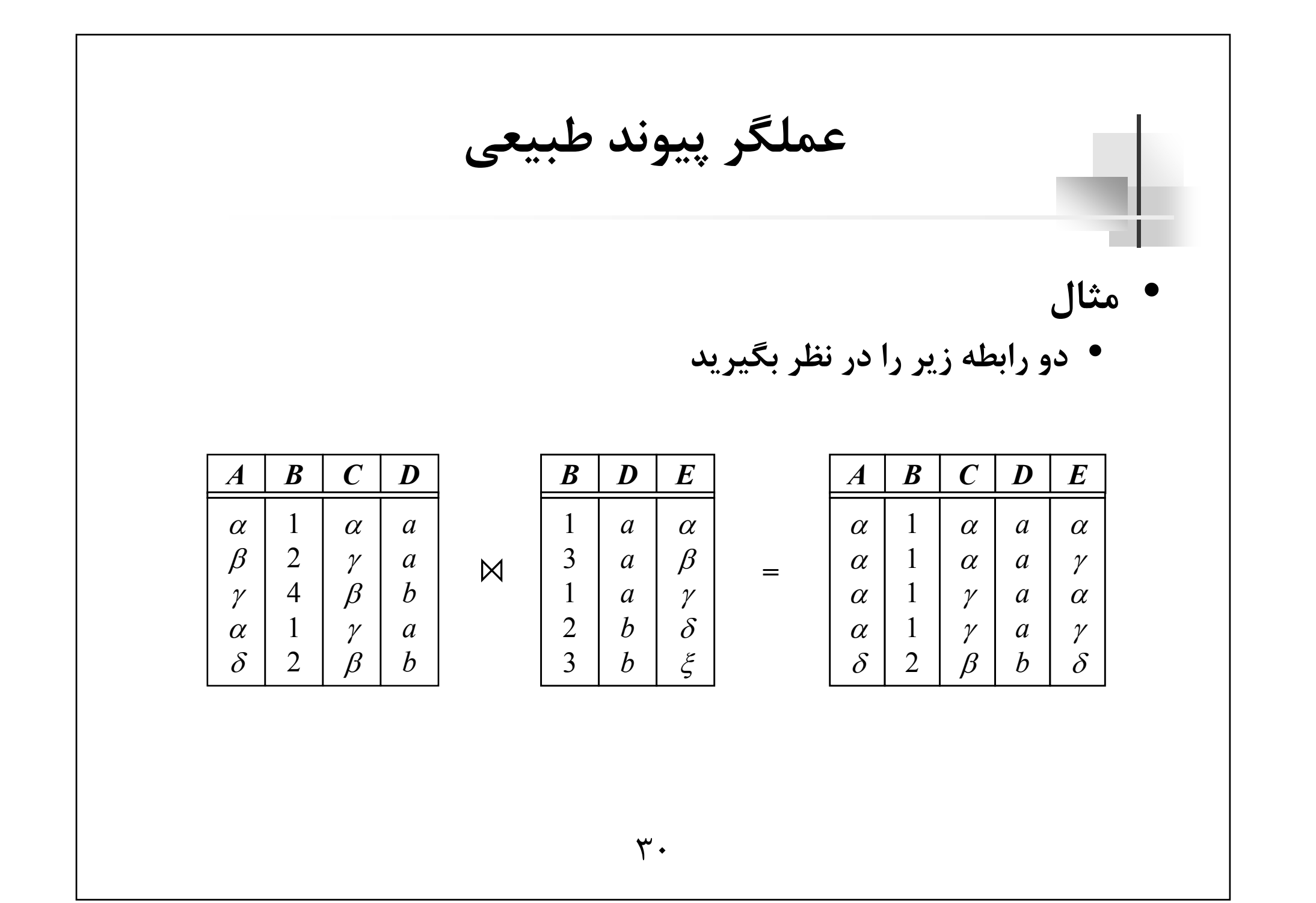

**عملگر پيوند طبيعي**

- •**مثال**
- **نامهاي مشترياني را فهرست كنيد كه در شعبههاي Downtown <sup>و</sup> Uptown داراي حساب بانكي هستند**

 $\prod_{\text{customer\_name}} (\sigma_{\text{branch\_name}} = \text{``Downtown''}, (\text{depositor} \Join \text{account}))$  ∩  $\prod_{\text{customer\_name}} (\sigma_{\text{branch\_name}} = \text{``Uptown''} \ (deposition \bowtie account))$ 

• **نامهاي مشترياني را فهرست كنيد كه هم حساب بانكي <sup>و</sup> هم وام بانكي دارند**

 $\prod_{\text{customer name}} (borrower \bowtie depositor)$ 

32**عملگر پيوند طبيعي** • **تمرين** • **براي مشترياني كه حساب بانكي دارند <sup>و</sup> در شهر Harrison زندگي ميكنند، نامهاي شعبههاي بانكيشان را فهرست كنيد**

 $\mathbf{I}$ 

**عملگر تقسيم**

- **براي پرس <sup>و</sup> جوهايي مناسب است كه در آنها عبارت "براي همه" وجود دارد**
	- **ماهاي** *R* **<sup>و</sup>** *S* **باشند ِ** • **فرض كنيد** *<sup>r</sup>* **<sup>و</sup>** *<sup>s</sup>* **دو رابطه روي <sup>ش</sup>** $R = (A_1, ..., A_m, B_1, ..., B_n)$  $S = (B_1, \ldots, B_n)$ 
		- *R* **–** *S* **= (***A* **ماي ِ ( است** *Am* **, …1, رابطه** *<sup>s</sup>* <sup>÷</sup> *<sup>r</sup>* **رابطهاي روي <sup>ش</sup>**

 $r \div s = \{t \mid t \in \prod_{R \setminus s} (r) \land \forall u \in s, tu \in r\}$ **كه در آن** *tu* **چندگانهاي است كه از الحاق چندگانههاي** *<sup>t</sup>* **<sup>و</sup>** *<sup>u</sup>* **به دست آمده است**

34**عملگر تقسيم** • **مثال** • **دو رابطه زير را در نظر بگيريد** α <sup>÷</sup> **<sup>=</sup>** ααβ β γ γ γ *aaaaaaaa*αγ γ γ γ γ γ β *aabababb*11113111*A B C D E ab*11*D E* αγ *aa*γ γ *AB C*

**عملگر تقسيم** • **مثال** • **نامهاي مشترياني را فهرست كنيد كه در همه شعبههاي مستقر در شهر Brooklyn حساب بانكي دارند** • **نامهاي همه شعبههاي مستقر در Brooklyn** ∏*branch\_name* **(**<sup>σ</sup>*branch\_city* **<sup>=</sup>"Brooklyn" (***branch***))**  • **نامهاي مشتريان <sup>و</sup> نامهاي شعبههايي كه مشتريان در آنها حساب بانكي دارند** ∏*customer\_name***,** *branch\_name* **(***depositor account***)**  • **پرس <sup>و</sup> جوي نهايي** ∏*customer\_name***,** *branch\_name* **(***depositor account***)** <sup>÷</sup> ∏*branch\_name* **(**<sup>σ</sup>*branch\_city* **<sup>=</sup>"Brooklyn" (***branch***))** 

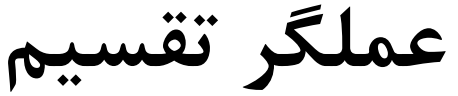

÷

#### • **نتيجه پرس <sup>و</sup> جوي نهايي**

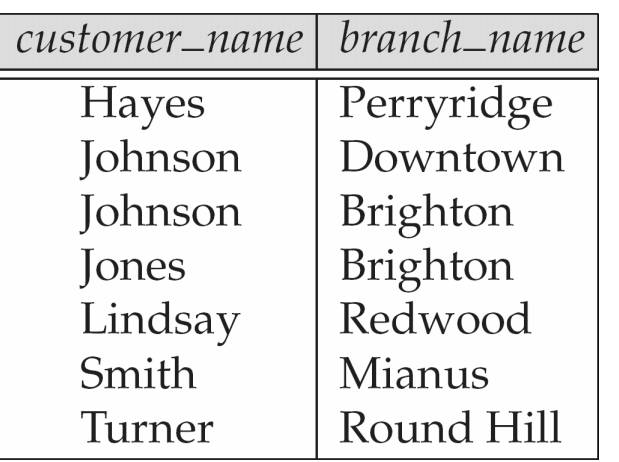

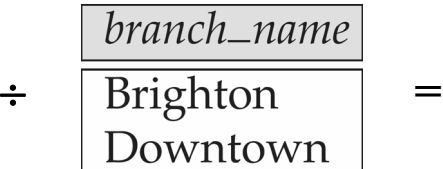

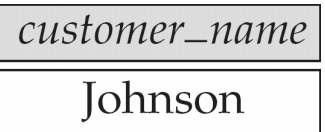